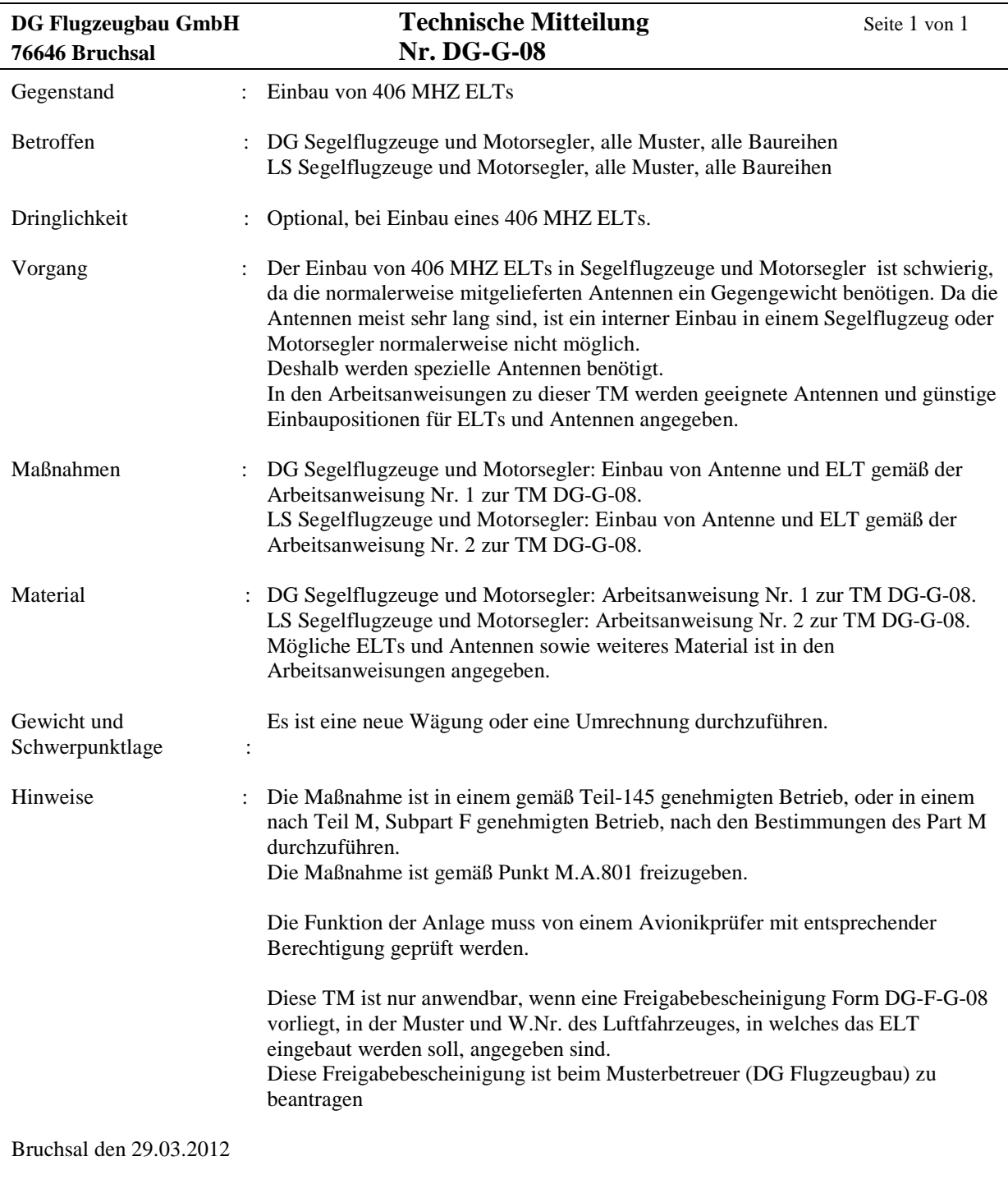

Bearbeiter: Wilhelm Dirks Die Änderungen wurden am 25.06.2012 durch die EASA zugelassen mit Zulassungs-Nr. 10040319

Wilhelm Da